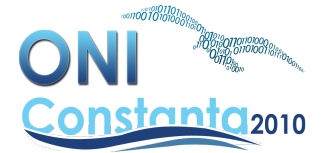

#### **MINISTERUL EDUCAŢIEI, CERCETĂRII, TINERETULUI ŞI SPORTULUI INSPECTORATUL ŞCOLAR JUDEŢEAN CONSTANŢA OLIMPIADA NAŢIONALĂ DE INFORMATICĂ 5 – 11 APRILIE 2010 PROBA 1 – CLASA A X-A**

# **Problema 3 – xp 100 puncte**

## **Sursă: xp.c, xp.cpp sau xp.pas**

Se consideră 3 șiruri, numite A, B și val, fiecare dintre ele având câte N elemente naturale nenule. Elementele din cadrul şirurilor sunt indexate de la 1 la N. Cunoscându-se A[1], B[1] şi o valoare naturală nenulă P, regula după care se calculează elementele şirurilor este următoarea:

Pentru  $2 \le i \le N$  avem:

 $A[i] = ((A[i-1] + P - 1) XOR (B[i-1] + 1)) mod P$ 

- $B[i] = ((A[i-1] + P 1) \ OR \ (B[i-1] + 1)) \ mod P$
- Pentru  $1 \leq i \leq N$  avem:

 $val[i] = max{1, (i mod P) XOR ((A[i] + 1) AND (B[i] + 1)) mod P} mod P$ Operațiile utilizate în formulele de mai sus au următoare semnificație:

- **XOR** : *sau-exclusiv pe biţi*
- **OR** : *sau pe biţi*
- **AND** : *şi pe biţi*
- F **mod** G reprezintă restul împărţirii lui F la G

Definim Prod[i] ca fiind egal cu: (produsul tuturor elementelor sirului val, cu exceptia lui val[i]) **mod** Q. Mai exact,  $\text{Prod}[i] = (\text{val}[1] \cdot \text{val}[2] \cdot \ldots \cdot \text{val}[i-1] \cdot \text{val}[i+1] \cdot \ldots \cdot \text{val}[N]) \text{ mod } Q.$ 

### **Cerinţă**

Să se calculeze valoarea Rez = Prod[1] XOR Prod[2] XOR ... XOR Prod[N] (adică XOR între toate cele N valori Prod[i], 1≤i≤N).

## **Date de intrare**

Fisierul de intrare **xp.in** contine pe prima (și singura) linie 5 numere naturale separate prin câte un spațiu, reprezentând, în ordine, valorile N, A[1], B[1], P şi Q.

### **Date de ieşire**

Fisierul de iesire **xp.out** va contine valoarea Rez.

### **Restricţii şi precizări**

- $1 \le N \le 40000000$
- $2 \leq P \leq 10000000000$
- $2 \le Q \le 10000000000$
- $0 \leq A[1]$ , B[1]  $\leq P-1$
- Pentru 30% dintre teste vom avea  $N \le 10000$ .
- Pentru alte 20% dintre teste vom avea 10 001 ≤ N ≤ 200 000.
- Problema nu urmărește găsirea vreunei proprietăți speciale a relațiilor de generare a elementelor șirurilor A, B și val.

#### **Exemple**

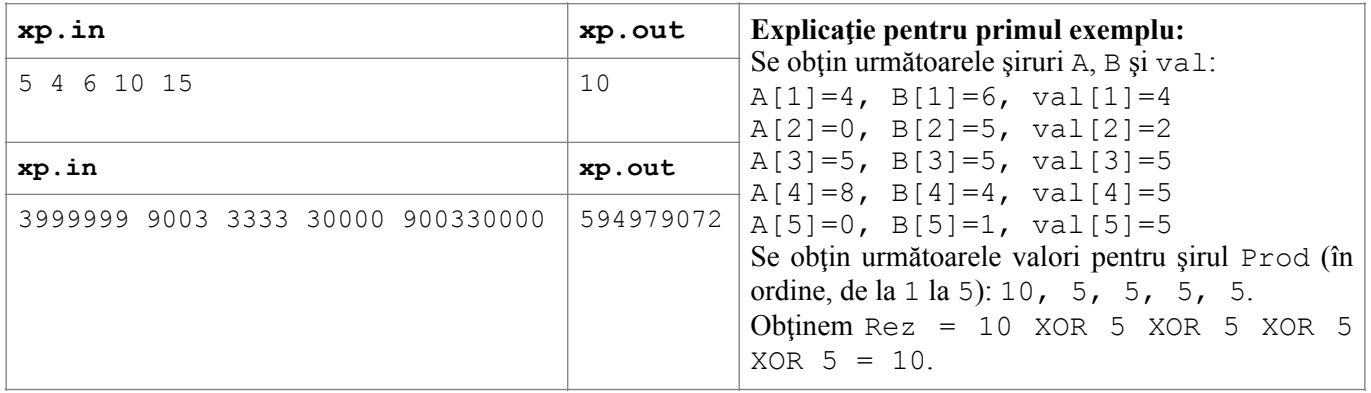

**Timp maxim de execuţie/test**: 7 secunde (atât pentru Windows, cât şi pentru Linux) **Memorie totală disponibilă:** 1 MB (în total, pentru date şi pentru stivă)